Ogłoszenie nr 557536-N-2018 z dnia 2018-05-14 r.

Gmina Krobia: Zakup i dostawa sprzętu wraz z oprogramowaniem komputerowym dla Gminy Krobia w ramach projektu "Rozwój i integracja systemów informatycznych wspierających komunikację elektroniczną" działania 2.1.1, Rozwój elektronicznych usług publicznych 2.1, Rozwój elektronicznych usług publicznych Wielkopolski Regionalny Program Operacyjny na lata 2014- 2020, Oś Priorytetowa 2. Społeczeństwo Informacyjne, współfinansowanego ze środków Europejskiegooju Funduszu RozwRegionalnego

#### OGŁOSZENIE O ZAMÓWIENIU - Dostawy

Zamieszczanie ogłoszenia: Zamieszczanie obowiązkowe

Ogłoszenie dotyczy: Zamówienia publicznego

Zamówienie dotyczy projektu lub programu współfinansowanego ze środków Unii Europejskiej Tak

#### Nazwa projektu lub programu

Rozwój i integracja systemów informatycznych wspierających komunikację elektroniczną

O zamówienie mogą ubiegać się wyłącznie zakłady pracy chronionej oraz wykonawcy, których działalność, lub działalność ich wyodrębnionych organizacyjnie jednostek, które będą realizowały zamówienie, obejmuje społeczną i zawodową integrację osób będących członkami grup społecznie marginalizowanych

Nie

Należy podać minimalny procentowy wskaźnik zatrudnienia osób należących do jednej lub więcej kategorii, o których mowa w art. 22 ust. 2 ustawy Pzp, nie mniejszy niż 30%, osób zatrudnionych przez zakłady pracy chronionej lub wykonawców albo ich jednostki (w %)

### SEKCJA I: ZAMAWIAJĄCY

#### Postępowanie przeprowadza centralny zamawiający

Nie

#### Postępowanie przeprowadza podmiot, któremu zamawiający powierzył/powierzyli

#### przeprowadzenie postępowania

Nie

Informacje na temat podmiotu któremu zamawiający powierzył/powierzyli prowadzenie postępowania:

#### Postępowanie jest przeprowadzane wspólnie przez zamawiających

Nie

Jeżeli tak, należy wymienić zamawiających, którzy wspólnie przeprowadzają postępowanie oraz podać adresy ich siedzib, krajowe numery identyfikacyjne oraz osoby do kontaktów wraz z danymi do kontaktów:

Postępowanie jest przeprowadzane wspólnie z zamawiającymi z innych państw członkowskich Unii Europejskiej

Nie

W przypadku przeprowadzania postępowania wspólnie z zamawiającymi z innych państw członkowskich Unii Europejskiej – mające zastosowanie krajowe prawo zamówień publicznych: Informacje dodatkowe:

I. 1) NAZWA I ADRES: Gmina Krobia, krajowy numer identyfikacyjny 41105062300000, ul. Rynek 1 , 63840 Krobia, woj. wielkopolskie, państwo Polska, tel. 655 711 111, e-mail pzp@krobia.pl, faks 655 711 111.

Adres strony internetowej (URL): www.krobia.pl

Adres profilu nabywcy:

Adres strony internetowej pod którym można uzyskać dostęp do narzędzi i urządzeń lub formatów plików, które nie są ogólnie dostępne

#### I. 2) RODZAJ ZAMAWIAJĄCEGO: Administracja samorządowa

### I.3) WSPÓLNE UDZIELANIE ZAMÓWIENIA *(jeżeli dotyczy)*:

Podział obowiązków między zamawiającymi w przypadku wspólnego przeprowadzania postępowania, w tym w przypadku wspólnego przeprowadzania postępowania z zamawiającymi z innych państw członkowskich Unii Europejskiej (który z zamawiających jest odpowiedzialny za przeprowadzenie postępowania, czy i w jakim zakresie za przeprowadzenie postępowania odpowiadają pozostali zamawiający, czy zamówienie będzie udzielane przez każdego z zamawiających indywidualnie, czy zamówienie zostanie udzielone w imieniu i na rzecz pozostałych zamawiających):

### I.4) KOMUNIKACJA:

Nieograniczony, pełny i bezpośredni dostęp do dokumentów z postępowania można uzyskać pod adresem (URL)

Tak

http://krobia.biuletyn.net

## Adres strony internetowej, na której zamieszczona będzie specyfikacja istotnych warunków zamówienia

Tak

http://krobia.biuletyn.net

Dostęp do dokumentów z postępowania jest ograniczony - więcej informacji można uzyskać pod adresem

Nie

#### Oferty lub wnioski o dopuszczenie do udziału w postępowaniu należy przesyłać:

#### Elektronicznie

Nie

adres

Dopuszczone jest przesłanie ofert lub wniosków o dopuszczenie do udziału w postępowaniu w inny sposób:

Nie

Inny sposób:

Wymagane jest przesłanie ofert lub wniosków o dopuszczenie do udziału w postępowaniu w inny sposób:

Tak

Inny sposób:

Oferty można składać osobiście lub przesłać pocztą za pokwitowaniem odbioru na adres

zamawiającego. W takim przypadku za termin złożenia oferty uznaje się datę i godzinę potwierdzenia odbioru przesyłki przez zamawiającego.

Adres:

Siedziba Zamawiającego (Urząd Miejski w Krobi ul. Rynek 1, 63 - 840 Krobia), w Biurze Obsługi Klienta – parter.

#### Komunikacja elektroniczna wymaga korzystania z narzędzi i urządzeń lub formatów plików, które

#### nie są ogólnie dostępne

Nie

Nieograniczony, pełny, bezpośredni i bezpłatny dostęp do tych narzędzi można uzyskać pod adresem: (URL)

# SEKCJA II: PRZEDMIOT ZAMÓWIENIA

II.1) Nazwa nadana zamówieniu przez zamawiającego: Zakup i dostawa sprzętu wraz z

oprogramowaniem komputerowym dla Gminy Krobia w ramach projektu "Rozwój i integracja systemów informatycznych wspierających komunikację elektroniczną" działania 2.1.1, Rozwój elektronicznych usług publicznych 2.1, Rozwój elektronicznych usług publicznych Wielkopolski Regionalny Program Operacyjny na lata 2014- 2020, Oś Priorytetowa 2. Społeczeństwo Informacyjne, współfinansowanego ze środków Europejskiegooju Funduszu RozwRegionalnego

Numer referencyjny: WO.271.38.2018.ZP

Przed wszczęciem postępowania o udzielenie zamówienia przeprowadzono dialog techniczny Nie

#### II.2) Rodzaj zamówienia: Dostawy

#### II.3) Informacja o możliwości składania ofert częściowych

Zamówienie podzielone jest na części:

Nie

Oferty lub wnioski o dopuszczenie do udziału w postępowaniu można składać w odniesieniu do:

Zamawiający zastrzega sobie prawo do udzielenia łącznie następujących części lub grup części:

Maksymalna liczba części zamówienia, na które może zostać udzielone zamówienie jednemu wykonawcy:

II.4) Krótki opis przedmiotu zamówienia *(wielkość, zakres, rodzaj i ilość dostaw, usług lub robót budowlanych lub określenie zapotrzebowania i wymagań )* a w przypadku partnerstwa innowacyjnego - określenie zapotrzebowania na innowacyjny produkt, usługę lub roboty budowlane: Przedmiotem zamówienia jest zakup i dostawa sprzętu wraz z oprogramowaniem komputerowym dla Gminy Krobia w

ramach projektu "Rozwój i integracja systemów informatycznych wspierających komunikację elektroniczną" działania 2.1.1, Rozwój elektronicznych usług publicznych 2.1, Rozwój elektronicznych usług publicznych Wielkopolski Regionalny Program Operacyjny na lata 2014- 2020, Oś Priorytetowa 2. Społeczeństwo Informacyjne, współfinansowanego ze środków Europejskiego Funduszu Rozwoju Regionalnego w ilościach i o parametrach wymienionych poniżej: 1) Serwer – 2 szt. 1 Procesor Zainstalowane 2 procesory 6-rdzeniowe klasy x86, osiągające w teście PassMark - CPU Mark Multiple CPU Systems wynik nie gorszy niż 8542 2 Pamięć cache Minimum 12MB dla procesora 3 Pamięci RAM min. 64GB DDR4 2400MHz RDIMM , Ilość wolnych banków pamięci: min. 2 szt. 4 Obudowa 2U RACK 19 cali (wraz ze wszystkimi elementami niezbędnymi do zamontowania serwera w szafie) 5 Dysk twardy 3 x 480GB SSD Intel S3520 lub równoważny 2 x dysk 4 TB typu Hot Plug, SATA, 7200 obr./min. 6 Wbudowane napędy optyczne Nagrywarka DVD+/-RW 7 Kontroler SAS/SATA z Raid 0,1,10,5,50,6,60 8 Karty sieciowe Minimum 2 porty Ethernet 10/100/1000 Mb/s, RJ45 9 Sloty rozszerzeń Minimum 2 sloty PCI-Express, w tym jeden slot x16 10 Karta Zdalnego zarządzania Karta Zdalnego zarządzania (pełna wersja z KVM over LAN i oprogramowaniem) 11 Zasilacz: typ Hot-plug, min. 600 W 12 Zainstalowany system operacyjny MS Windows Server 2016 Essentials dla max 25 użytkowników (OEM) 13 Gwarancja 36-miesięczna gwarancja producenta świadczona w miejscu instalacji sprzętu. Czas skutecznej naprawy – następnego dnia roboczego od momentu zgłoszenia. W przypadku awarii dysków twardych dysk pozostaje u Zamawiającego. 14 Inne Produkt musi być fabrycznie nowy i dostarczony przez autoryzowany kanał sprzedaży producenta na terenie kraju. Wymagane oświadczenie w momencie dostawy. 2) Macierz dyskowa/ Serwer NAS – 1 szt. 1 Procesor 4-core 1.5GHz 2 Pamięci RAM min. 8 GB, DDR3, Ilość wolnych banków pamięci: min. 1 szt. 3 Obudowa 2U RACK 19 cali (wraz ze wszystkimi elementami niezbędnymi do zamontowania serwera w szafie) 4 Ilość zainstalowanych dysków 8 5 Dysk twardy 8 szt. dysków twardych dobranych dla NAS - 8TB SATA cache 256MB prędkość 7200obr./min 6 Kontroler SATA z Raid 0,1,10,5,50,6,60 7 Karty sieciowe • Min. 4 porty Ethernet 10/100/1000 Mb/s, RJ45 • Min. 1 port 10GBit/s SFP+ 8 Rodzaje wyjść / wejść 2xUSB 2.0, 2xUSB 3.0 9 Zasilacz: typ Hot-plug, 10 Zainstalowany system operacyjny QNAP QTS 4.x Operating System 11 Gwarancja 36-miesięczna gwarancja producenta świadczona w miejscu instalacji sprzętu. Czas skutecznej naprawy – następnego dnia roboczego od momentu zgłoszenia. W przypadku awarii dysków twardych dysk pozostaje u Zamawiającego. 12 Inne Produkt musi być fabrycznie nowy i dostarczony przez autoryzowany kanał sprzedaży producenta na terenie kraju. Wymagane oświadczenie w momencie dostawy. 3) Komputer stacjonarny z SSD – 14 szt. 1 Procesor Procesor osiągający w teście PassMark CPU Mark wynik min. 6650 punktów (wynik zaproponowanego procesora musi znajdować się na stronie: www.cpubenchmark.net 2 Płyta główna dobrana do procesora i pamięci 3 Pamięci RAM min. 8 GB z możliwością rozszerzenia do 16 GB (Ilość banków pamięci: min. 2 szt., Ilość wolnych banków pamięci:

min. 1 szt.) 4 Karta graficzna Zintegrowana karta graficzna. Obsługująca funkcje: DX12, OGL 4.0, OpenCL 1.2 5 Dysk twardy min. 240 GB SSD SATA III zawierający partycję RECOVERY umożliwiającą odtworzenie systemu operacyjnego fabrycznie zainstalowanego na komputerze po awarii. 6 Wbudowane napędy optyczne Nagrywarka DVD+/-RW DualLayer 7 Dźwięk Zintegrowana karta dźwiękowa zgodna z Intel High Definition Audio 8 Łączność Bluetooth Wi-Fi 802.11 b/g/n LAN 10/100/1000 Mbps 9 Rodzaje wyjść / wejść Czytnik kart pamięci - 1 szt. Wbudowane (minimum): min. 6xUSB (z czego min. 2xUSB 3.0 z przodu obudowy), 1xRJ45, 1x DVI, 1xVGA(D-sub), 1x wyjście słuchawki, 1x wejście mikrofon, 1xPort COM. Wymagana ilość portów nie może być osiągnięta w wyniku stosowania konwerterów, przejściówek itp. 10 Porty wewnętrzne (wolne) Kieszeń wewnętrzna 2,5" - 2 szt. min. SATA III - 1 szt. min. PCI-e x4 - 2 szt. min. PCI-e x16 - 1 szt. 11 Zasilacz min. 240 W 12 Zainstalowany system operacyjny 64 bitowy, pozwalający na instalację oprogramowania firmy Radix (WIP+, POGRUN+ i FKB+) i Bestia. Z pełną integracją z domeną Active Directory MS Windows opartą na serwerach Windows Server 2012. Możliwość zarządzania komputerami poprzez Zasady Grup (GPO) Active Directory MS Windows (posiadaną przez Zamawiającego), WMI. Zainstalowany system operacyjny nie wymaga aktywacji za pomocą telefonu lub Internetu. Powinien posiadać pełną obsługa ActiveX. Wszystkie w/w funkcjonalności nie mogą być realizowane z zastosowaniem wszelkiego rodzaju emulacji i wirtualizacji Microsoft Windows 10 Professional PL (wersja 64-bitowa) 13 Dodatkowe oprogramowanie\* Pakiet oprogramowania biurowego typu MS Office Home and Business 2016 BOX PL lub równoważny\* 14 Dołączone akcesoria Klawiatura USB w układzie polski programisty – w kolorze zbliżonym do koloru obudowy Mysz optyczna USB w kolorze zbliżonym do koloru obudowy Kabel zasilający 15 Gwarancja 36-miesięczna gwarancja producenta świadczona w miejscu instalacji sprzętu. Czas skutecznej naprawy - 3 dni robocze od momentu zgłoszenia. Zgłoszenia awarii będą przyjmowane w dni robocze od Pn – Pt w godz. 7:00 – 15:00. W przypadku awarii dysków twardych dysk pozostaje u Zamawiającego. Firma serwisująca musi posiadać ISO 9001:2000 na świadczenie usług serwisowych oraz posiadać autoryzacje producenta komputera – dokumenty potwierdzające załączyć do oferty. 16 Wsparcie techniczne producenta Możliwość telefonicznego sprawdzenia konfiguracji sprzętowej komputera oraz warunków gwarancji po podaniu numeru seryjnego bezpośrednio u producenta lub jego przedstawiciela. 4) Monitor 24'' LED z głośnikami - 14 szt. 1 Certyfikaty TUV , TCO , CE 2 Czas reakcji 6 ms 3 Częstotliwość pionowa max. 75 Hz 4 Częstotliwość pionowa min. 56 Hz 5 Częstotliwość pozioma max. 80 kHz 6 Częstotliwość pozioma min. 24 kHz 7 Gniazda we/wy 1 x DVI-D , 1 x HDMI , 1 x 15-pin D-Sub 8 Gwarancja produktu 36 9 Ilość kolorów 16,7 mln 10 Jasność 250 cd/m² 11 Kąt widzenia pionowy 178 ° 12 Kąt widzenia poziomy 178 ° 13 Kolor Czarny 14 Kontrast dynamiczny 12 000 000:1 15 Kontrast statyczny 3 000:1 16 Obszar widzialny w pionie 293.22 mm 17 Obszar widzialny w poziomie 521.28 mm 18 Plamka matrycy 0.2715 mm 19 Pobór mocy 25 W 20 Pozostałe parametry -

Synchronizacja: separate sync - Głośniki: 2x 2W (Stereo) - Kąt pochylenia: 21 stopni w górę, 4 stopnie w dół - Wewnętrzny zasilacz (AC 100~240V 50/60Hz) 21 Proporcje obrazu 16:9 22 Przekątna ekranu 23.6" 23 Rozdzielczość 1920 x 1080 (HD 1080) 24 Technologia podświetlania Diody LED 25 Typ matrycy AMVA+ 5) Komputer przenośny (ultrabook) 14" – z klawiaturą i myszką – 5 szt. 1 Procesor Procesor osiągający w teście PassMark CPU Mark wynik min. 4725 punktów (wynik zaproponowanego procesora musi znajdować się na stronie: www.cpubenchmark.net 2 Pamięć RAM 8 GB (SO-DIMM DDR4) 3 Ilość gniazd pamięci (ogółem / wolne) 2/1 4 Dysk twardy 512 GB SSD zawierający partycję RECOVERY umożliwiającą odtworzenie systemu operacyjnego fabrycznie zainstalowanego na komputerze po awarii. 5 Typ ekranu Matowy, LED 6 Przekątna ekranu 14" 7 Rozdzielczość ekranu 1920 x 1080 (FullHD) 8 Karta graficzna Intel HD Graphics 9 Wielkość pamięci karty graficznej Pamięć współdzielona 10 Dźwięk Zintegrowana karta dźwiękowa zgodna z Intel High Definition Audio Wbudowany mikrofon Wbudowane głośniki stereo 11 Kamera internetowa 1.0 Mpix 12 Łączność Wi-Fi 802.11 b/g/n/ac LAN 10/100/1000 Mbps Moduł Bluetooth Intel Wireless Display (WiDi) 13 Rodzaje wejść / wyjść DC-in (wejście zasilania) - 1 szt. USB 2.0 - 1 szt. Wyjście słuchawkowe/wejście mikrofonowe - 1 szt. VGA (D-sub) - 1 szt. Czytnik kart pamięci - 1 szt. USB 3.1 Gen. 1 (USB 3.0) - 3 szt. USB-C – 1 szt. HDMI - 1 szt. 14 Bateria 3 komorowa, 4400 mAh, Li-Ion (min 8 godz.) 15 Zainstalowany system operacyjny 64 bitowy, pozwalający na instalację oprogramowania firmy Radix (WIP+, POGRUN+ i FKB+) i Bestia. Z pełną integracją z domeną Active Directory MS Windows opartą na serwerach Windows Server 2012. Możliwośc zarządzania komputerami poprzez Zasady Grup (GPO) Active Directory MS Windows (posiadaną przez Zamawiającego), WMI. Zainstalowany system operacyjny nie wymaga aktywacji za pomocą telefonu lub Internetu. Powinien posiadać pełną obsługa ActiveX. Wszystkie w/w funkcjonalności nie mogą być realizowane z zastosowaniem wszelkiego rodzaju emulacji i wirtualizacji Microsoft Windows 10 Professional PL (wersja 64-bitowa) 16 Dodatkowe oprogramowanie\* Pakiet oprogramowania biurowego typu MS Office Home and Business 2016 BOX PL lub równoważny\* Partycja recovery (opcja przywrócenia systemu z dysku) 17 Szerokość 340 mm 18 Głębokość 235 mm 19 Waga Max 2 kg (z baterią) 20 Dodatkowe informacje Podświetlana klawiatura Wielodotykowy, intuicyjny touchpad Możliwość zabezpieczenia linką (port Kensington Lock) TrackPoint Czytnik kart chipowych Wbudowany czytnik linii papilarnych (z zainstalowanym oprogramowaniem) Złącze stacji dokującej 21 Dołączone akcesoria Zasilacz 22 Gwarancja 36-miesięczna gwarancja producenta świadczona w miejscu instalacji sprzętu. Czas skutecznej naprawy - 3 dni robocze od momentu zgłoszenia. Zgłoszenia awarii będą przyjmowane w dni robocze od Pn – Pt w godz. 7:00 – 15:00. W przypadku awarii dysków twardych dysk pozostaje u Zamawiającego. Firma serwisująca musi posiadać ISO 9001:2000 na świadczenie usług serwisowych oraz posiadać autoryzacje producenta komputera – dokumenty potwierdzające załączyć do oferty. 23 Wsparcie techniczne producenta Możliwość telefonicznego

sprawdzenia konfiguracji sprzętowej komputera oraz warunków gwarancji po podaniu numeru seryjnego bezpośrednio u producenta lub jego przedstawiciela. 6) Drukarka - 2 szt 1 Metoda drukowania Monochromatyczne drukowanie laserowe A4 2 Szybkość drukowania 40 str./min A4 3 Czas wydruku pierwszej strony w ciągu 5 s 4 Czas nagrzewania 19 5 Rozdzielczość drukowania 1200x1200 dpi 6 Procesor 1200 GHz 7 Zainstalowana pamięć 1024 MB RAM 8 Wbudowany podajnik papieru Podajnik wielofunkcyjny; 60–220 g/m2; A4, A5, A6, B5, Letter, Legal, inne w zakresie 70 x 148 – 216 x 356 mm; kaseta uniwersalna na 500 arkuszy; 60 – 120 g/m2; A4, A5, A6, B5, Letter, Legal, inne w zakresie 105 x 148 – 216 x 356 mm 9 Rozmiary nośników A4 10 Typ interfejsu USB 2.0 (Hi-Speed), 2 USB Host, Gigabit Ethernet (10/100/1000BaseT), gniazdo na opcjonalny print server lub dysk SSD, gniazdo karty SD/SDHC 11 Poziom hałasu zgodnie z normą ISO 7779 Drukowanie: 56,0 dB(A) LpA; tryb cichy: 51,5 dB(A) LpA; tryb gotowości: 27,1 dB(A) LpA; tryb uśpienia: niemierzalnie niski 12 Pobór mocy Maksymalnie: 1,1 kW 13 Języki drukowania PCL 6, PCL 5, Postscript Level 3 14 Skanowanie Skanowanie do: E-mail, Folder, USB, Karta SD, SMB, FTP, NCP 15 Format pliku TIFF, JPEG, PDF (pojedyncza strona) TIFF, JPEG, PDF (kilka stron) 16 Toner standardowy Czarny: 12000 wydruków Deklarowana wartość wydajności: Deklarowana wartość wydajności zgodna z ISO/IEC 19752 17 Niezawodność i serwis Niezawodność i serwis Sprzęt musi być wyprodukowany zgodnie z normami ISO 9001. Naprawy w całym okresie gwarancji powinny być realizowane wyłącznie przez producenta lub autoryzowanego partnera serwisowego producenta w miejscu instalacji sprzętu następnego dnia roboczego po zgłoszeniu usterki. 18 Gwarancja 36 - m-cy 7) Urządzenie wielofunkcyjne - 1 szt 1 Metoda drukowania Kolorowe drukowanie laserowe A3+ 2 Szybkość drukowania 30 str./min. 3 Czas wydruku pierwszej strony mono w ciągu 4,6 s 4 Czas nagrzewania 25 s 5 Rozdzielczość drukowania 1200x1200 dpi 6 Procesor 1,33 GHz 7 Zainstalowana pamięć • 2048 MB RAM • Systemowy dysk twardy (standard) 250 GB 8 Rozmiary nośników A6 - A3+ (311 x 457mm) oraz banner (297 x 1200mm) 9 Standardowa pojemność wejściowa 1200 arkuszy 10 Typ interfejsu USB 2.0 (Hi-Speed), 2 USB Host, Gigabit Ethernet (10/100/1000BaseT) 11 Pobór mocy Maksymalnie: 1,7 kW 12 Języki drukowania PCL 6, PCL 5, Postscript Level 3 13 Skanowanie Skanowanie do: E-mail, Folder, USB, Karta SD, SMB, FTP, NCP 14 Automatyczny podajnik oryginałów z ich odwracaniem ARDF 15 Panel Min 10,1' 16 Format pliku TIFF, JPEG, PDF (pojedyncza strona) TIFF, JPEG, PDF (kilka stron) 17 Toner standardowy wydajność 29,5 tys stron czarny wydajność 18 tys stron cyan wydajność 18 tys stron magenta wydajność 18 tys stron yellow 18 Niezawodność i serwis Niezawodność i serwis Sprzęt musi być wyprodukowany zgodnie z normami ISO 9001. Naprawy w całym okresie gwarancji powinny być realizowane wyłącznie przez producenta lub autoryzowanego partnera serwisowego producenta w miejscu instalacji sprzętu następnego dnia roboczego po zgłoszeniu usterki. 19 Gwarancja 36 - m-cy 8) Sieciowy system backupu i archiwizacji danych Sieciowy system backupu i archiwizacji danych dla stacji roboczych i serwerów -szt.1 (MGOPS

15 User + 2 serwery MS ) Sieciowy system backupu i archiwizacji danych dla stacji roboczych i serwerów -szt.1 (Urząd Miejski w Krobi 40 User + 5 serwerów MS) I Server 1. Pełne wsparcie dla systemów rodziny Microsoft Windows Server: Windows Server 2016, Windows Server 2012 R2, Windows Server 2012, Windows Hyper-V Server 2012 R2, Windows Storage Server 2012 R2 Essentials, Windows Server 2008 R2, Windows Server 2008 z SP2 lub wyższy. 2. Pełne wsparcie dla systemów rodziny Windows Small Business Server: Windows Server 2012 R2 (Essentials, Foundation), Windows Server 2012 (Essentials, Foundation), Small Business Server 2011, Small Business Server 2008. 3. Wsparcie dla 32 i 64-bitowych systemów Microsoft. 4. Wsparcie systemów plików: FAT16, FAT16X, FAT32, FAT32X, NTFS. 5. Wsparcie dla dysków z tablicą partycji MBR oraz GPT. 6. Program i wsparcie techniczne dostępne w języku polskim Tworzenie kopii zapasowych (backupu) 1. Program wykonuje kopie zapasowe (backupy) na poziomie sektorów dysku. Backup obejmuje kopie systemu operacyjnego wraz z konfiguracją oraz zainstalowanymi aplikacjami i plikami. 2. Program nie wymaga oddzielnego serwera zarządzającego backupem, a harmonogram zadań tworzenia backupów dla danej maszyny jest przechowywany bezpośrednio na tej maszynie. 3. Istnieje możliwość wykonywania backupów pełnych i przyrostowych na dyski lokalne, dyski sieciowe, SAN, NAS, dyski USB, Firewire. 4. Do wykonywania kopii zapasowej wykorzystywana jest technologia Microsoft VSS oraz certyfikowany sterownik Microsoftu. 5. Możliwe jest tworzenie kopii zapasowej w trybie hot backupu tzn. podczas normalnej pracy systemu, która obejmuje także pliki otwarte w danym momencie, pliki chronione przed dostępem, pliki systemowe, wszystkie programy (także pracujące w danym momencie) oraz otwarte bazy MS SQL Server, MS Exchange, MS Active Directory, MS SharePoint, Oracle (od wersji 11g). 6. Program umożliwia wykonywanie kopii zapasowej dysku bez konieczności uruchamiania systemu operacyjnego za pomocą bootowalnej płyty lub pendrive'a z systemem i oprogramowaniem dostarczanym przez producenta rozwiązania backupowego. 7. W zadaniu backupu jest możliwość umieszczenia komendy/skryptu jaki powinien zostać wykonany przed/po wykonaniu migawki systemu, oraz przed/po wykonaniu zadania backupu 8. Program umożliwia skonfigurowanie różnych schematów wykonywania backupu: w trybie pełnym, backupy przyrostowe lub tryb mieszany. Harmonogram przyrostowy umożliwia backup z częstotliwością min. co 15 minut. 9. Rozwiązanie pozwala na okresową weryfikację, konsolidację oraz retencję łańcucha backupu przyrostowego z możliwością konfiguracji po jakim czasie mają się one wykonać. 10. Rozwiązanie musi umożliwiać tworzenie backupu przez łącze 3G i WiFi. 11. Podczas tworzenia kopii zapasowej program generuje plik sumy kontrolnej (md5) dla pliku backupu w celu kontroli plików backupu. 12. Program posiada narzędzie pozwalające na automatyczną weryfikację tworzonych plików backupu za pomocą okresowego uruchamiania backupowanego systemu operacyjnego w maszynie wirtualnej, oraz wysłanie screenu ekranu z tak uruchomionego systemu do użytkownika za pomocą wiadomości email. 13. Program umożliwia konwersje kopii zapasowej do plików dysków maszyn wirtualnych w formacie VHD, VMDK, VHDX. 14. Program umożliwia replikację wykonanych plików kopii zapasowych na dyski lokalnie, dyski sieciowe lub do lokalizacji zdalnych na serwer FTP. Przywracanie z kopii zapasowych 15. Możliwość przywrócenia backupu całego obrazu dysku/partycji na takim samym sprzęcie, jak ten który był backupowany jak również zupełnie innym komputerze z automatycznym dopasowaniem sterowników do nowego sprzętu lub możliwość dodania sterowników przez użytkownika. Komputer powinien zostać uruchomiony z bootowalnej płyty CD lub pendrive'a, z którego bezpośrednio zostaje uruchomiony proces odzyskiwania obrazu dysku z backupu. 16. Program pozwala na dowolne odtwarzanie maszyn fizycznych na inną fizyczną lub do maszyny wirtualnej, oraz z maszyny wirtualnej do innej maszyny wirtualnej lub na fizyczną. 17. Bez względu na rozmiar backupu, program umożliwia uruchomienie systemu z backupu jako maszyny wirtualnej w VirtualBox, VMware vSphere, Hyper-V. 18. Program umożliwia zamontowanie pliku backupu jako dysku wirtualnego w trybie odczyt/zapis lub tylko do odczytu. Tak podłączony dysk logiczny umożliwia przeglądanie, wyszukiwanie i odzyskiwanie plików, folderów a także modyfikowanie zawartości. 19. Podczas przywracania obrazu dysku/partycji z kopii zapasowej, program umożliwia: uaktywnienie wybranej partycji, przywrócenia sektora MBR, przywrócenie sygnatur dysku, przywrócenie ukrytych ścieżek na dysku, dezaktywację licencji systemu Windows. 20. Program pozwala na jednoczesne tworzenie backupu obrazu dysku i odzyskiwanie z tworzonego backupu, obrazu dysku na nowy wolumin fizyczny lub jako maszyny wirtualnej (VMDK, VHD, VHDX). Musi istnieć możliwość zdefiniowania opóźnienia z jakim kopie przyrostowe będą przenoszone na nowy wolumin (w zakresie od 1 godziny do 30 dni). Zdalne zarządzanie 21. Program musi umożliwiać pełną konfigurację i pełne zarządzanie zadaniami wykonywania kopii zapasowej na innych komputerach w sieci lokalnej, w zakresie identycznym jak z lokalnej konsoli administracyjnej. 22. Musi być dostępne narzędzie dające możliwość tworzenia zadań backupu za pomocą polityk dla grup stacji z poziomu konsoli webowej. 23. Konsola webowa musi umożliwiać instalację oraz aktualizację zdalną oprogramowania na punktach końcowych. 24. Konsola webowa musi umożliwiać podgląd dzienników zdarzeń na stacjach końcowych. 25. Program musi umożliwiać wysłanie powiadomień w postaci wiadomości e-mail gdy: zadanie backupu zakończyło się niepowodzeniem, po zakończeniu zadania tworzenia backupu, oraz podsumowanie aktywności dziennej, tygodniowej i miesięcznej. 26. Musi istnieć możliwość pobrania ze strony producenta, konsoli zarządzającej w postaci pliku ISO. II. Desktop 1. Wsparcie dla 32 i 64-bitowych systemów Microsoft: Windows XP SP3, Windows Vista, Windows 7, Windows 8, Windows 8.1, Windows 10. 2. Wsparcie systemów plików: FAT16, FAT16X, FAT32, FAT32X, NTFS. 3. Wsparcie dla dysków z tablicą partycji MBR oraz GPT. 4. Program i wsparcie techniczne dostępne w języku polskim Tworzenie kopii zapasowych (backupu) 5. Program wykonuje kopie zapasowe (backupy) na poziomie sektorów dysku. Backup obejmuje kopie systemu operacyjnego wraz z konfiguracją oraz zainstalowanymi aplikacjami i

plikami. 6. Program nie wymaga oddzielnego serwera zarządzającego backupem, a harmonogram zadań tworzenia backupów dla danej maszyny jest przechowywany bezpośrednio na tej maszynie. 7. Istnieje możliwość wykonywania backupów pełnych i przyrostowych na dyski lokalne, dyski sieciowe, SAN, NAS, dyski USB, Firewire. 8. Do wykonywania kopii zapasowej wykorzystywana jest technologia Microsoft VSS oraz certyfikowany sterownik Microsoftu. 9. Możliwe jest tworzenie kopii zapasowej w trybie hot backupu tzn. podczas normalnej pracy systemu, która obejmuje także pliki otwarte w danym momencie, pliki chronione przed dostępem, pliki systemowe, wszystkie programy (także pracujące w danym momencie) oraz otwarte bazy MS SQL Server. 10. Program umożliwia wykonywanie kopii zapasowej dysku bez konieczności uruchamiania systemu operacyjnego za pomocą bootowalnej płyty lub pendrive'a z systemem i oprogramowaniem dostarczanym przez producenta rozwiązania backupowego. 11. W zadaniu backupu jest możliwość umieszczenia komendy/skryptu jaki powinien zostać wykonany przed/po wykonaniu migawki systemu, oraz przed/po wykonaniu zadania backupu. 12. Program umożliwia skonfigurowanie różnych schematów wykonywania backupu: w trybie pełnym, backupy przyrostowe lub tryb mieszany. Harmonogram przyrostowy umożliwia backup z częstotliwością min. co 15 minut. 13. Rozwiązanie pozwala na okresową weryfikacje, konsolidację oraz retencję łańcucha backupu przyrostowego z możliwością konfiguracji po jakim czasie mają się one wykonać. 14. Rozwiązanie musi umożliwiać tworzenie backupu przez łącze 3G i WiFi. 15. Podczas tworzenia kopii zapasowej program generuje plik sumy kontrolnej (md5) dla pliku backupu w celu kontroli plików backupu. 16. Program posiada narzędzie pozwalające na automatyczną weryfikację tworzonych plików backupu za pomocą okresowego uruchamiania backupowanego systemu operacyjnego w maszynie wirtualnej, oraz wysłanie screenu ekranu z tak uruchomionego systemu do użytkownika za pomocą wiadomości email. 17. Program umożliwia konwersje kopii zapasowej do plików dysków maszyn wirtualnych w formacie VHD, VMDK, VHDX. 18. Program umożliwia replikację wykonanych plików kopii zapasowych na dyski lokalnie, dyski sieciowe lub do lokalizacji zdalnych na serwer FTP. Przywracanie z kopii zapasowych 19. Możliwość przywrócenia backupu całego obrazu dysku/partycji na takim samym sprzęcie, jak ten który był backupowany jak również zupełnie innym komputerze z automatycznym dopasowaniem sterowników do nowego sprzętu lub możliwość dodania sterowników przez użytkownika. Komputer powinien zostać uruchomiony z bootowalnej płyty CD lub pendrive'a, z którego bezpośrednio zostaje uruchomiony proces odzyskiwania obrazu dysku z backupu. 20. Program pozwala na dowolne odtwarzanie maszyn fizycznych na inną fizyczną lub do maszyny wirtualnej, oraz z maszyny wirtualnej do innej maszyny wirtualnej lub na fizyczną. 21. Bez względu na rozmiar backupu, program umożliwia uruchomienie systemu z backupu jako maszyny wirtualnej w VirtualBox, VMware vSphere, Hyper-V. 22. Program umożliwia zamontowanie pliku backupu jako dysku wirtualnego w trybie odczyt/zapis lub tylko do odczytu. Tak podłączony dysk logiczny umożliwia przeglądanie, wyszukiwanie i odzyskiwanie plików, folderów a także modyfikowanie zawartości. 23. Podczas przywracania obrazu dysku/partycji z kopii zapasowej, program umożliwia: uaktywnienie wybranej partycji, przywrócenia sektora MBR, przywrócenie sygnatur dysku, przywrócenie ukrytych ścieżek na dysku, dezaktywację licencji systemu Windows. 24. Program pozwala na jednoczesne tworzenie backupu obrazu dysku i odzyskiwanie z tworzonego backupu, obrazu dysku na nowy wolumin fizyczny lub jako maszyny wirtualnej (VMDK, VHD, VHDX). Musi istnieć możliwość zdefiniowania opóźnienia z jakim kopie przyrostowe będą przenoszone na nowy wolumin (w zakresie od 1 godziny do 30 dni). Zdalne zarządzanie 25. Program musi umożliwiać pełną konfigurację i pełne zarządzanie zadaniami wykonywania kopii zapasowej na innych komputerach w sieci lokalnej, w zakresie identycznym jak z lokalnej konsoli administracyjnej. 26. Musi być dostępne narzędzie dające możliwość tworzenia zadań backupu za pomocą polityk dla grup stacji z poziomu konsoli webowej. 27. Konsola webowa musi umożliwiać instalację oraz aktualizację zdalną oprogramowania na punktach końcowych. 28. Konsola webowa musi umożliwiać podgląd dzienników zdarzeń na stacjach końcowych. 29. Program musi umożliwiać wysłanie powiadomień w postaci wiadomości e-mail gdy: zadanie backupu zakończyło się niepowodzeniem, po zakończeniu zadania tworzenia backupu, oraz podsumowanie aktywności dziennej, tygodniowej i miesięcznej. 30. Musi istnieć możliwość pobrania ze strony producenta konsoli zarządzającej w postaci pliku ISO. Gwarancja Gwarancja razem z licencjami 36 - m-cy 9) Zakup oprogramowania, niezbędnego do prowadzenia konferencji z mieszkańcami Zdalna pomoc techniczna lub konferencje z mieszkańcami UM Krobia (licencja na 3 lata) 1. Licencja do 50 użytkowników (urządzeń) 2. Zarządzanie urządzeniem i użytkownikiem 3. Spersonalizowane moduły klienta 4. Meetingi i prezentacje 5. Połączenia z komputera PC na komputer PC, z komputera PC na urządzenie mobilne, z urządzenia mobilnego na komputer PC 6. Połączenia z urządzenia mobilnego na urządzenie mobilne lub smartfon 7. Wake-on-LAN 8. Punkty końcowe - do 200 punktów 9. Raporty o połączeniach użytkownika 10. 1 kanał (jednoczesny użytkownik) 11. Możliwość dodatkowych kanałów 12. Punkt obsługi ze zintegrowaną funkcją servicecamp Gwarancja Gwarancja razem z licencjami 36 - m-cy 10) Zestaw do wideokonferencji Komunikacja Standard H.323 128Kbps ~ 4Mbps Sieć LAN (10/100Mbps) 1xRJ-45 Ręczne sterowanie przepustowością łącza. Wyświetlanie Obsługa systemu NTSC/PAL/XGA(4:3 RGB)/720p(16:9 RGB) Obsługa jednego lub dwóch monitorów Wiele okien video i wiele styli wyświetlania zawartości okien Prosty i przyjazny Interface Edycja nazwy stron i wyświetlania Standardy wideo H.264, H.263, H.263+, H.261 H.239 dwukierunkowa wymiana danych. Parametry wideo Obsługa połączeń video w rozdzielczościach: - QSIF(176x120) - QCIF(176x144) - SIF(352x240) - CIF(352x288) - 4SIF(704x480) - 4CIF(704x576) - 720p(1280x720) Obsługa zawartości video w rozdzielczościach: - VGA(640x480 - SVGA(800x600) - XGA(1024x768) Obsługa protokołu H.239 dla transmisji współdzielonych materiałów Kamera 7-krotny zoom optyczny Rozdzielczość do 5 Mpix Funkcje PTZ

(elektrycznie sterowany obrót, pochylenie i zoom) Wejścia wideo Wejście Kamery PTZ Wejście S-video Wejście VGA (dla podwójnego sygnału) Wyjścia wideo VGA (D-Sub 15) HDMI Funkcje audio Likwidacja efektu echa Automatyczne wzmocnienie głosu Tłumienie szumów Standardy audio G.711, G.722, G.722.1, G.728, G.722.1C Wejścia audio Mini jack 3.5mm Dwa wejścia na mikrofon Wyjścia audio Mini jack 3.5mm HDMI (razem z obrazem) Inne Funkcja AES Obsługa translacji adresów (Gatekeeper) oraz Firewall Traversal H.460 Sterowanie pozycją kamery ze zdalnej lokacji Aktualizacja oprogramowania przez sieć i USB Zapamiętuje do 10 ustawień pozycji kamery Aktualizacja i zarządzanie książką adresową przez internet Wykrywanie zagubionych pakietów WebTool – sterowanie ustawieniami, książką telefoniczną, podgląd obrazu z kamery Przesyłanie stopklatki jako współdzielenie materiałów Nagrywanie rozmowy na pamięci USB ScreenShare – bezprzewodowe wysyłanie materiałów z komputera VCLink - współdzielenie materiałów z iPhone'a, iPada, smarfona z systemem Android oraz funkcja pilota Monitor 40'' LED z głośnikami Matryca 40 cali / 100 cm, 16:9 Zgodność z HD Full HD, 1920 x 1080 Tuner DVB-T (MPEG-4), DVB-T2, DVB-C, analogowy Odświeżanie Backlight Motion Rate 800 Hz Kontrast dynamiczny High Dodatkowe opcje obrazu czujnik oświetlenia zewnętrznego, Adaptive Backlight Dimming, Bright Panel Dźwięk System dźwięku przestrzennego VR-Audio True Surround Moc głośników 2 x 10 W Regulacja tonów wysokich / niskich tak Korektor dźwięku tak Dodatkowe opcje dźwięku Dolby Audio, tryb muzyka, tryb standartowy Funkcje sieciowe i multimedialne Smart TV, Wi-Fi, DLNA, HbbTV Informacje dodatkowe Menu w języku polskim, Wejścia / wyjścia Ilość złączy HDMI 2 Ilość złączy USB 2 Złącze Ethernet (LAN) 1 Wejście komponentowe 1 Wymiary z podstawą (szer. x wys.x gł.) 90,2 x 56,1 x 20,2 cm Możliwość montażu na ścianie tak / VESA 200x200 mm Efektywność energetyczna Klasa energetyczna A+ Pobór mocy IEC 62087 Ed.2 (tryb włączenia) 44 W Zużycie energii w trybie czuwania 0,5 W Maksymalne Zużycie energii 63 W Zasilanie 220 - 240 V 50/60 Hz Gwarancja Gwarancja 36 - m-cy 11) Baza danych oraz oprogramowania, wraz z jego konfiguracją w celu stworzenia węzłów infrastruktury teleinformatycznej i tworzenia serwisów internetowych. Serwer bazy danych oraz oprogramowania, wraz z jego konfiguracją Serwer Bazy danych oraz oprogramowania, wraz z jego konfiguracją. • Microsoft® SQL Svr Standard Runtime Core 2016 All Lng Embedded - 2 Licenses Core • Microsoft® SQL Svr Standard Runtime Core 2016 All Lng Embedded Maintenance - 2 Licenses Core License lub równoważnych spełniających poniższe wymagania: 1. Wskazane w opisie nazwy produktów odnoszą się do posiadanego i wykorzystywanego przez Zamawiającego oprogramowania MSSQL w niższej wersji, a zachowanie parametrów określonych jako równoważne jest konieczne do zachowania kompatybilności i spójności środowiska do którego w/w oprogramowanie ma mieć zastosowanie. Zamawiający oczekuje ofert spełniających wymagania, nie gorsze w stosunku do minimalnych określonych poniżej. 2. Zamawiający posiada oprogramowanie, w którym pracuje z systemem bazodanowym MSSQL 2005 3. Wykonawca oferujący produkt równoważny

musi wykazać spełnienie wszystkich warunków poniżej: a. Nabycie licencji oprogramowania równoważnego pozwala na legalne używanie posiadanych przez Zamawiającego licencji oprogramowania wykorzystującego w/w oprogramowanie bazodanowe. b. Funkcjonalność oprogramowania równoważnego nie może być gorsza od funkcjonalności oprogramowania wykorzystywanego przez Zamawiającego do tej pory c. Oprogramowanie równoważne musi być kompatybilne i w sposób niezakłócony współdziałać ze sprzętem i oprogramowaniem funkcjonującym u Zamawiającego. d. Oprogramowanie równoważne nie może zakłócić pracy środowiska systemowo-programowego Zamawiającego. 4. Oprogramowanie równoważne musi w pełni współpracować z systemami i bazami danych obecnie eksploatowanych przez Zamawiającego. Gwarancja Gwarancja razem z licencjami 36 m-cy 3. \*Odnośnie Dodatkowego oprogramowania Równoważność będzie rozstrzygana w zakresie posiadania przez zaproponowane oprogramowanie, oprócz istotnych zbliżonych cech i parametrów do produktu referencyjnego, również następujących szczegółowych funkcjonalności: Oprogramowanie biurowe w najnowszej dostępnej na rynku wersji. Zamawiający nie dopuszcza zaoferowania pakietów biurowych, programów i planów licencyjnych opartych o rozwiązania chmury oraz rozwiązań wymagających stałych opłat w okresie używania zakupionego produktu. Dla oprogramowania musi być publicznie znany cykl życia przedstawiony przez producenta systemu i dotyczący rozwoju wsparcia technicznego – w szczególności w zakresie bezpieczeństwa. Wymagane jest prawo do instalacji aktualizacji i poprawek do danej wersji oprogramowania, udostępnianych bezpłatnie przez producenta na jego stronie internetowej w okresie co najmniej 5 lat. Zamawiający wymaga, aby wszystkie elementy oprogramowania biurowego oraz jego licencja pochodziły od tego samego producenta. Zawierające w pakiecie przynajmniej edytor tekstu, arkusz kalkulacyjny, program do tworzenia prezentacji. Aplikacja do tworzenia prezentacji powinna umożliwiać udostępnianie prezentacji przy użyciu przeglądarki internetowej bez potrzeby instalowania dodatkowych elementów ani konfigurowania. Do każdej prezentacji można dodać wciągające wideo, aby zwrócić uwagę odbiorców. Nagrania wideo można wstawiać bezpośrednio w programie, a następnie dostosowywać je, przycinać lub oznaczać najważniejsze sceny w nagraniu zakładkami, aby zwrócić na nie szczególną uwagę. Wstawiane nagrania są domyślnie osadzone, dzięki czemu nie trzeba zarządzać dodatkowymi plikami wideo. Pliki programów edytora tekstów, arkusza kalkulacyjnego i programu do tworzenia prezentacji można przechowywać online i uzyskiwać do nich dostęp, przeglądać, edytować i udostępniać innym użytkownikom. Pakiet biurowy musi spełniać następujące wymagania: 1) Wymagania odnośnie interfejsu użytkownika: a. Pełna polska wersja językowa interfejsu użytkownika b. Prostota i intuicyjność obsługi, pozwalająca na pracę osobom nieposiadającym umiejętności technicznych c. Możliwość zintegrowania uwierzytelniania użytkowników z usługą katalogową (Active Directory lub funkcjonalnie równoważną) – użytkownik raz zalogowany z poziomu systemu operacyjnego stacji roboczej ma być automatycznie rozpoznawany we wszystkich

modułach oferowanego rozwiązania bez potrzeby oddzielnego monitowania go o ponowne uwierzytelnienie się. 2) Oprogramowanie musi umożliwiać tworzenie i edycję dokumentów elektronicznych w ustalonym formacie, który spełnia następujące warunki: a. posiada kompletny i publicznie dostępny opis formatu, b. ma zdefiniowany układ informacji w postaci XML zgodnie z Tabelą B1 załącznika 2 Rozporządzenia w sprawie minimalnych wymagań dla systemów teleinformatycznych (Dz.U.05.212.1766) c. umożliwia wykorzystanie schematów XML d. wspiera w swojej specyfikacji podpis elektroniczny zgodnie z Tabelą A.1.1 załącznika 2 Rozporządzenia w sprawie minimalnych wymagań dla systemów teleinformatycznych (Dz.U.05.212.1766) 3) Oprogramowanie musi umożliwiać dostosowanie dokumentów i szablonów do potrzeb instytucji oraz udostępniać narzędzia umożliwiające dystrybucję odpowiednich szablonów do właściwych odbiorców. 4) W skład oprogramowania muszą wchodzić narzędzia programistyczne umożliwiające automatyzację pracy i wymianę danych pomiędzy dokumentami i aplikacjami (język makropoleceń, język skryptowy) 5) Do aplikacji musi być dostępna pełna dokumentacja w języku polskim. 6) Pakiet zintegrowanych aplikacji biurowych musi zawierać: a. Edytor tekstów b. Arkusz kalkulacyjny c. Narzędzie do przygotowywania i prowadzenia prezentacji d. Narzędzie do tworzenia drukowanych materiałów informacyjnych e. Narzędzie do zarządzania informacją prywatą (pocztą elektroniczną, kalendarzem, kontaktami i zadaniami), 7) Edytor tekstów musi umożliwiać: a. Edycję i formatowanie tekstu w języku polskim wraz z obsługą języka polskiego w zakresie sprawdzania pisowni i poprawności gramatycznej oraz funkcjonalnością słownika wyrazów bliskoznacznych i autokorekty b. Wstawianie oraz formatowanie tabel c. Wstawianie oraz formatowanie obiektów graficznych d. Wstawianie wykresów i tabel z arkusza kalkulacyjnego (wliczając tabele przestawne) e. Automatyczne numerowanie rozdziałów, punktów, akapitów, tabel i rysunków f. Automatyczne tworzenie spisów treści g. Formatowanie nagłówków i stopek stron h. Sprawdzanie pisowni w języku polskim i. Śledzenie zmian wprowadzonych przez użytkowników j. Nagrywanie, tworzenie i edycję makr automatyzujących wykonywanie czynności k. Określenie układu strony (pionowa/pozioma) l. Wydruk dokumentów m. Wykonywanie korespondencji seryjnej bazując na danych adresowych pochodzących z arkusza kalkulacyjnego i z narzędzia do zarządzania informacją prywatną n. Pracę na dokumentach utworzonych przy pomocy Microsoft Word 2003 lub Microsoft Word 2007 i 2010 z zapewnieniem bezproblemowej konwersji wszystkich elementów i atrybutów dokumentu o. Zabezpieczenie dokumentów hasłem przed odczytem oraz przed wprowadzaniem modyfikacji p. Wymagana jest dostępność do oferowanego edytora tekstu bezpłatnych narzędzi umożliwiających wykorzystanie go, jako środowiska udostępniającego formularze bazujące na schematach XML z Centralnego Repozytorium Wzorów Dokumentów Elektronicznych, które po wypełnieniu umożliwiają zapisanie pliku XML w zgodzie z obowiązującym prawem. q. Wymagana jest dostępność do oferowanego edytora tekstu bezpłatnych narzędzi (kontrolki) umożliwiających podpisanie podpisem

elektronicznym pliku z zapisanym dokumentem przy pomocy certyfikatu kwalifikowanego zgodnie z wymaganiami obowiązującego w Polsce prawa. r. Wymagana jest dostępność do oferowanego edytora tekstu bezpłatnych narzędzi umożliwiających wykorzystanie go, jako środowiska udostępniającego formularze i pozwalające zapisać plik wynikowy w zgodzie z Rozporządzeniem o Aktach Normatywnych i Prawnych. 8) Arkusz kalkulacyjny musi umożliwiać: a. Tworzenie raportów tabelarycznych b. Tworzenie wykresów liniowych (wraz linią trendu), słupkowych, kołowych c. Tworzenie arkuszy kalkulacyjnych zawierających teksty, dane liczbowe oraz formuły przeprowadzające operacje matematyczne, logiczne, tekstowe, statystyczne oraz operacje na danych finansowych i na miarach czasu. d. Tworzenie raportów z zewnętrznych źródeł danych (inne arkusze kalkulacyjne, bazy danych zgodne z ODBC, pliki tekstowe, pliki XML, webservice) e. Obsługę kostek OLAP oraz tworzenie i edycję kwerend bazodanowych i webowych. Narzędzia wspomagające analizę statystyczną i finansową, analizę wariantową i rozwiązywanie problemów optymalizacyjnych f. Tworzenie raportów tabeli przestawnych umożliwiających dynamiczną zmianę wymiarów oraz wykresów bazujących na danych z tabeli przestawnych g. Wyszukiwanie i zamianę danych h. Wykonywanie analiz danych przy użyciu formatowania warunkowego i. Nazywanie komórek arkusza i odwoływanie się w formułach po takiej nazwie j. Nagrywanie, tworzenie i edycję makr automatyzujących wykonywanie czynności k. Formatowanie czasu, daty i wartości finansowych z polskim formatem l. Zapis wielu arkuszy kalkulacyjnych w jednym pliku. m. Zachowanie pełnej zgodności z formatami plików utworzonych za pomocą oprogramowania Microsoft Excel 2003 oraz Microsoft Excel 2007 i 2010, z uwzględnieniem poprawnej realizacji użytych w nich funkcji specjalnych i makropoleceń.. n. Zabezpieczenie dokumentów hasłem przed odczytem oraz przed wprowadzaniem modyfikacji 9) Narzędzie do przygotowywania i prowadzenia prezentacji musi umożliwiać: a. Przygotowywanie prezentacji multimedialnych, które będą: ?????? b. Prezentowanie przy użyciu projektora multimedialnego c. Drukowanie w formacie umożliwiającym robienie notatek d. Zapisanie jako prezentacja tylko do odczytu. e. Nagrywanie narracji i dołączanie jej do prezentacji f. Opatrywanie slajdów notatkami dla prezentera g. Umieszczanie i formatowanie tekstów, obiektów graficznych, tabel, nagrań dźwiękowych i wideo h. Umieszczanie tabel i wykresów pochodzących z arkusza kalkulacyjnego i. Odświeżenie wykresu znajdującego się w prezentacji po zmianie danych w źródłowym arkuszu kalkulacyjnym j. Możliwość tworzenia animacji obiektów i całych slajdów k. Prowadzenie prezentacji w trybie prezentera, gdzie slajdy są widoczne na jednym monitorze lub projektorze, a na drugim widoczne są slajdy i notatki prezentera l. Pełna zgodność z formatami plików utworzonych za pomocą oprogramowania MS PowerPoint 2003, MS PowerPoint 2007 i 2010. 10) Narzędzie do tworzenia drukowanych materiałów informacyjnych musi umożliwiać: a. Tworzenie i edycję drukowanych materiałów informacyjnych b. Tworzenie materiałów przy użyciu dostępnych z narzędziem szablonów: broszur, biuletynów, katalogów. c. Edycję poszczególnych stron

materiałów. d. Podział treści na kolumny. e. Umieszczanie elementów graficznych. f. wykorzystanie mechanizmu korespondencji seryjnej g. Płynne przesuwanie elementów po całej stronie publikacji. h. Eksport publikacji do formatu PDF oraz TIFF. i. Wydruk publikacji. j. Możliwość przygotowywania materiałów do wydruku w standardzie CMYK. 11) Narzędzie do zarządzania informacją prywatną (pocztą elektroniczną, kalendarzem, kontaktami i zadaniami) musi umożliwiać: a. Pobieranie i wysyłanie poczty elektronicznej z serwera pocztowego b. Filtrowanie niechcianej poczty elektronicznej (SPAM) oraz określanie listy zablokowanych i bezpiecznych nadawców c. Tworzenie katalogów, pozwalających katalogować pocztę elektroniczną d. Automatyczne grupowanie poczty o tym samym tytule e. Tworzenie reguł przenoszących automatycznie nową pocztę elektroniczną do określonych katalogów bazując na słowach zawartych w tytule, adresie nadawcy i odbiorcy f. Oflagowanie poczty elektronicznej z określeniem terminu przypomnienia g. Zarządzanie kalendarzem h. Udostępnianie kalendarza innym użytkownikom i. Przeglądanie kalendarza innych użytkowników j. Zapraszanie uczestników na spotkanie, co po ich akceptacji powoduje automatyczne wprowadzenie spotkania w ich kalendarzach k. Zarządzanie listą zadań l. Zlecanie zadań innym użytkownikom m. Zarządzanie listą kontaktów n. Udostępnianie listy kontaktów innym użytkownikom o. Przeglądanie listy kontaktów innych użytkowników p. Możliwość przesyłania kontaktów innym użytkowników. Urządzenia dostarczane będą bez plombowanych obudów z oznakowanymi podzespołami głównymi z możliwością instalacji rozszerzeń bez utraty gwarancji. Z chwilą dostarczenia przedmiotu zamówienia przejdą na Zamawiającego korzyści i ciężary związane z przedmiotem zamówienia oraz niebezpieczeństwo jego przypadkowej utraty lub uszkodzenia. Urządzenia będące przedmiotem zamówienia muszą być fabrycznie nowe, nieużywane, w pełni sprawne i wolne od wad fizycznych. Przedmiot umowy nie może być obciążony prawami osób trzecich. Cały sprzęt musi mieć kompletne odpowiednie okablowanie niezbędne do uruchomienia poszczególnych urządzeń. Wszystkie elementy określone w opisie przedmiotu zamówienia muszą stanowić integralną część urządzeń. Zamawiający nie dopuszcza możliwości konfigurowania sprzętu przy pomocy elementów zewnętrznych, za wyjątkiem sytuacji, gdy opis przedmiotu zamówienia wyraźnie na to wskazuje. Sprzęt ma być dostarczony do siedziby Zamawiającego w oryginalnych opakowaniach producenta. Wykonawca ponosi odpowiedzialność za jakość wykonywanych dostaw oraz zastosowanych podzespołów. W przypadku, gdy w komputerach zainstalowano oprogramowanie, należy do każdej jednostki komputerowej dostarczyć oddzielny nośnik z oprogramowaniem wraz ze stosownym certyfikatem/licencją. Zamawiający dopuszcza możliwość zmiany sprzętu zaproponowanego w ofercie na równoważny lub o lepszych parametrach jedynie w sytuacji, gdy zaoferowany sprzęt został wycofany z produkcji. Wykonawca, który powołuje się na rozwiązania równoważne winien wykazać, że rozwiązania te spełniają wymagania określone przez Zamawiającego zgodnie z art. 30 ust. 5 Pzp. We wszystkich zapisach SIWZ oraz jej załącznikach, w których zamawiający

odwołuje się do norm, europejskich ocen technicznych, aprobat, specyfikacji technicznych i systemów referencji technicznych zgodnie z art. 30 ust. 4 ustawy Pzp, Zamawiający dopuszcza rozwiązania równoważne opisywanym. W przypadku, gdy w opisie przedmiotu zamówienia podano nazwy produktów lub urządzeń konkretnych producentów to należy traktować to jedynie jako określenie pożądanego standardu i jakości. We wszystkich takich sytuacjach Wykonawca może zaoferować równoważne produkty lub urządzenia o co najmniej takich samych parametrach. Przez równoważność produktu rozumie się zaoferowanie produktu. którego parametry techniczne zastosowanych materiałów są co najmniej takie same jak produktów opisanych w SIWZ. W przypadku zaoferowania rozwiązania równoważnego, Wykonawca zobowiązany jest wykazać równoważność zastosowanych rozwiązań. Zamawiający nie dopuszcza możliwość składania ofert częściowych. Zamawiający nie dopuszcza możliwość składania ofert wariantowych. Wykonawcy zobowiązani są do zapoznania się z przedmiotem zamówienia.

#### II.5) Główny kod CPV: 30236000-2

#### Dodatkowe kody CPV:

Kod CPV 31710000-6

II.6) Całkowita wartość zamówienia *(jeżeli zamawiający podaje informacje o wartości zamówienia)*: Wartość bez VAT:

Waluta:

*(w przypadku umów ramowych lub dynamicznego systemu zakupów – szacunkowa całkowita maksymalna wartość w całym okresie obowiązywania umowy ramowej lub dynamicznego systemu zakupów)*

# II.7) Czy przewiduje się udzielenie zamówień, o których mowa w art. 67 ust. 1 pkt 6 i 7 lub w art. 134 ust. 6 pkt 3 ustawy Pzp: Nie

Określenie przedmiotu, wielkości lub zakresu oraz warunków na jakich zostaną udzielone zamówienia, o których mowa w art. 67 ust. 1 pkt 6 lub w art. 134 ust. 6 pkt 3 ustawy Pzp:

II.8) Okres, w którym realizowane będzie zamówienie lub okres, na który została zawarta umowa ramowa lub okres, na który został ustanowiony dynamiczny system zakupów: miesiącach: *lub* dniach: 30

*lub*

data rozpoczęcia: *lub* zakończenia:

#### II.9) Informacje dodatkowe:

# SEKCJA III: INFORMACJE O CHARAKTERZE PRAWNYM, EKONOMICZNYM, FINANSOWYM I TECHNICZNYM

#### III.1) WARUNKI UDZIAŁU W POSTĘPOWANIU

#### III.1.1) Kompetencje lub uprawnienia do prowadzenia określonej działalności zawodowej, o ile

#### wynika to z odrębnych przepisów

Określenie warunków: NIE DOTYCZY

Informacje dodatkowe

#### III.1.2) Sytuacja finansowa lub ekonomiczna

Określenie warunków: Wykonawca musi wykazać, iż jest ubezpieczony od odpowiedzialności cywilnej na kwotę 200 000,00 zł w zakresie prowadzonej działalności związanej z przedmiotem zamówienia.

Informacje dodatkowe

#### III.1.3) Zdolność techniczna lub zawodowa

Określenie warunków:

Zamawiający wymaga od wykonawców wskazania w ofercie lub we wniosku o dopuszczenie do udziału w postępowaniu imion i nazwisk osób wykonujących czynności przy realizacji zamówienia wraz z informacją o kwalifikacjach zawodowych lub doświadczeniu tych osób:

Informacje dodatkowe:

#### III.2) PODSTAWY WYKLUCZENIA

#### III.2.1) Podstawy wykluczenia określone w art. 24 ust. 1 ustawy Pzp

#### III.2.2) Zamawiający przewiduje wykluczenie wykonawcy na podstawie art. 24 ust. 5 ustawy Pzp

Tak Zamawiający przewiduje następujące fakultatywne podstawy wykluczenia: Tak (podstawa

wykluczenia określona w art. 24 ust. 5 pkt 1 ustawy Pzp)

Tak (podstawa wykluczenia określona w art. 24 ust. 5 pkt 2 ustawy Pzp)

Tak (podstawa wykluczenia określona w art. 24 ust. 5 pkt 3 ustawy Pzp)

Tak (podstawa wykluczenia określona w art. 24 ust. 5 pkt 4 ustawy Pzp)

Tak (podstawa wykluczenia określona w art. 24 ust. 5 pkt 5 ustawy Pzp)

Tak (podstawa wykluczenia określona w art. 24 ust. 5 pkt 6 ustawy Pzp)

Tak (podstawa wykluczenia określona w art. 24 ust. 5 pkt 7 ustawy Pzp)

Tak (podstawa wykluczenia określona w art. 24 ust. 5 pkt 8 ustawy Pzp)

### III.3) WYKAZ OŚWIADCZEŃ SKŁADANYCH PRZEZ WYKONAWCĘ W CELU WSTĘPNEGO POTWIERDZENIA, ŻE NIE PODLEGA ON WYKLUCZENIU ORAZ SPEŁNIA

# WARUNKI UDZIAŁU W POSTĘPOWANIU ORAZ SPEŁNIA KRYTERIA SELEKCJI

Oświadczenie o niepodleganiu wykluczeniu oraz spełnianiu warunków udziału w postępowaniu Tak

Oświadczenie o spełnianiu kryteriów selekcji

Nie

# III.4) WYKAZ OŚWIADCZEŃ LUB DOKUMENTÓW , SKŁADANYCH PRZEZ WYKONAWCĘ W POSTĘPOWANIU NA WEZWANIE ZAMAWIAJACEGO W CELU POTWIERDZENIA OKOLICZNOŚCI, O KTÓRYCH MOWA W ART. 25 UST. 1 PKT 3 USTAWY PZP:

Oświadczenia wykonawcy o przynależności albo braku przynależności do tej samej grupy kapitałowej; w przypadku przynależności do tej samej grupy kapitałowej wykonawca może złożyć wraz z oświadczeniem dokumenty bądź informacje potwierdzające, że powiązania z innym wykonawcą nie prowadzą do zakłócenia konkurencji w postępowaniu – według wzoru stanowiącego załącznik nr 3 do SIWZ. Wykonawca, w terminie 3 dni od zamieszczenia na stronie internetowej informacji, o której mowa w art. 86 ust. 5 Ustawy, przekazuje Zamawiającemu oświadczenie o przynależności lub braku przynależności do tej samej grupy kapitałowej. Wraz ze złożeniem oświadczenia, wykonawca może przedstawić dowody, że powiązania z innym wykonawcą nie prowadzą do zakłócenia konkurencji w postępowaniu o udzielenie zamówienia.

III.5) WYKAZ OŚWIADCZEŃ LUB DOKUMENTÓW SKŁADANYCH PRZEZ WYKONAWCĘ W POSTĘPOWANIU NA WEZWANIE ZAMAWIAJACEGO W CELU POTWIERDZENIA OKOLICZNOŚCI, O KTÓRYCH MOWA W ART. 25 UST. 1 PKT 1 USTAWY PZP III.5.1) W ZAKRESIE SPEŁNIANIA WARUNKÓW UDZIAŁU W POSTĘPOWANIU: Opłacona polisa, a w przypadku jej braku inny dokument potwierdzający, że wykonawca jest ubezpieczony od odpowiedzialności cywilnej w zakresie prowadzonej działalności związanej z przedmiotem zamówienia na kwotę 200 000,00 zł jako załącznik nr 5 (UWAGA: W SYTUACJI, GDY

FAKT OPŁACENIA POLISY NIE WYNIKA Z SAMEJ TREŚCI POLISY NALEŻY DOŁĄCZYĆ

INNY DOKUMENT POTWIERDZAJĄCY OPŁACENIE POLISY) jako załącznik nr 5

#### III.5.2) W ZAKRESIE KRYTERIÓW SELEKCJI:

III.6) WYKAZ OŚWIADCZEŃ LUB DOKUMENTÓW SKŁADANYCH PRZEZ WYKONAWCĘ W POSTĘPOWANIU NA WEZWANIE ZAMAWIAJACEGO W CELU POTWIERDZENIA

#### OKOLICZNOŚCI, O KTÓRYCH MOWA W ART. 25 UST. 1 PKT 2 USTAWY PZP

#### NIE DOTYCZY

#### III.7) INNE DOKUMENTY NIE WYMIENIONE W pkt III.3) - III.6)

Pisemne zobowiązanie innych podmiotów do oddania do dyspozycji wykonawcy niezbędnych zasobów na okres korzystania z nich przy wykonywaniu zamówienia. W przypadku, gdy wykonawcę reprezentuje pełnomocnik, do oferty musi być dołączone pełnomocnictwo (PEŁNOMOCNICTWO WINNO BYĆ DOŁĄCZONE DO OFERTY, O ILE NIE WYNIKA Z INNYCH DOKUMENTÓW ZAŁĄCZONYCH PRZEZ WYKONAWCĘ). W przypadku składania oferty przez podmioty występujące wspólnie (konsorcjum, spółka cywilna), do oferty należy dołączyć pełnomocnictwo (PEŁNOMOCNICTWO WINNO BYĆ DOŁĄCZONE DO OFERTY, O ILE NIE WYNIKA Z INNYCH DOKUMENTÓW ZAŁĄCZONYCH PRZEZ WYKONAWCĘ). PEŁNOMOCNICTWA, O KTÓRYCH MOWA WYŻEJ NALEŻY ZŁOŻYĆ W FORMIE ORYGINAŁU LUB NOTARIALNIE POŚWIADCZONEJ KOPII. Formularz ofertowy.

### SEKCJA IV: PROCEDURA

#### IV.1) OPIS

#### IV.1.1) Tryb udzielenia zamówienia: Przetarg nieograniczony

#### IV.1.2) Zamawiający żąda wniesienia wadium:

Nie

Informacja na temat wadium

#### IV.1.3) Przewiduje się udzielenie zaliczek na poczet wykonania zamówienia:

Nie

Należy podać informacje na temat udzielania zaliczek:

#### IV.1.4) Wymaga się złożenia ofert w postaci katalogów elektronicznych lub dołączenia do ofert

#### katalogów elektronicznych:

Nie

Dopuszcza się złożenie ofert w postaci katalogów elektronicznych lub dołączenia do ofert katalogów elektronicznych:

Nie

Informacje dodatkowe:

#### IV.1.5.) Wymaga się złożenia oferty wariantowej:

Nie

Dopuszcza się złożenie oferty wariantowej

Nie

Złożenie oferty wariantowej dopuszcza się tylko z jednoczesnym złożeniem oferty zasadniczej: Nie

#### IV.1.6) Przewidywana liczba wykonawców, którzy zostaną zaproszeni do udziału w postępowaniu

*(przetarg ograniczony, negocjacje z ogłoszeniem, dialog konkurencyjny, partnerstwo innowacyjne)*

Liczba wykonawców

Przewidywana minimalna liczba wykonawców

Maksymalna liczba wykonawców

Kryteria selekcji wykonawców:

#### IV.1.7) Informacje na temat umowy ramowej lub dynamicznego systemu zakupów:

Umowa ramowa będzie zawarta:

Czy przewiduje się ograniczenie liczby uczestników umowy ramowej:

Przewidziana maksymalna liczba uczestników umowy ramowej:

Informacje dodatkowe:

Zamówienie obejmuje ustanowienie dynamicznego systemu zakupów:

Adres strony internetowej, na której będą zamieszczone dodatkowe informacje dotyczące dynamicznego systemu zakupów:

Informacje dodatkowe:

W ramach umowy ramowej/dynamicznego systemu zakupów dopuszcza się złożenie ofert w formie katalogów elektronicznych:

Przewiduje się pobranie ze złożonych katalogów elektronicznych informacji potrzebnych do sporządzenia ofert w ramach umowy ramowej/dynamicznego systemu zakupów:

#### IV.1.8) Aukcja elektroniczna

# Przewidziane jest przeprowadzenie aukcji elektronicznej *(przetarg nieograniczony, przetarg ograniczony, negocjacje z ogłoszeniem)*

Należy podać adres strony internetowej, na której aukcja będzie prowadzona:

# Należy wskazać elementy, których wartości będą przedmiotem aukcji elektronicznej: Przewiduje się ograniczenia co do przedstawionych wartości, wynikające z opisu przedmiotu zamówienia:

Należy podać, które informacje zostaną udostępnione wykonawcom w trakcie aukcji elektronicznej oraz jaki będzie termin ich udostępnienia:

Informacje dotyczące przebiegu aukcji elektronicznej:

Jaki jest przewidziany sposób postępowania w toku aukcji elektronicznej i jakie będą warunki, na jakich wykonawcy będą mogli licytować (minimalne wysokości postąpień):

Informacje dotyczące wykorzystywanego sprzętu elektronicznego, rozwiązań i specyfikacji technicznych w zakresie połączeń:

Wymagania dotyczące rejestracji i identyfikacji wykonawców w aukcji elektronicznej:

Informacje o liczbie etapów aukcji elektronicznej i czasie ich trwania:

Czas trwania:

Czy wykonawcy, którzy nie złożyli nowych postąpień, zostaną zakwalifikowani do następnego etapu: Warunki zamknięcia aukcji elektronicznej:

#### IV.2) KRYTERIA OCENY OFERT

#### IV.2.1) Kryteria oceny ofert:

#### IV.2.2) Kryteria

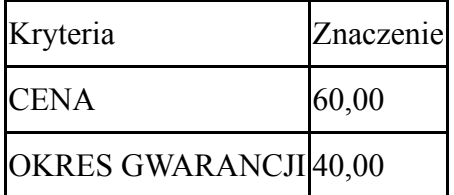

#### IV.2.3) Zastosowanie procedury, o której mowa w art. 24aa ust. 1 ustawy Pzp (przetarg

nieograniczony)

Tak

#### IV.3) Negocjacje z ogłoszeniem, dialog konkurencyjny, partnerstwo innowacyjne

#### IV.3.1) Informacje na temat negocjacji z ogłoszeniem

Minimalne wymagania, które muszą spełniać wszystkie oferty:

Przewidziane jest zastrzeżenie prawa do udzielenia zamówienia na podstawie ofert wstępnych bez przeprowadzenia negocjacji Nie Przewidziany jest podział negocjacji na etapy w celu ograniczenia liczby ofert: Nie Należy podać informacje na temat etapów negocjacji (w tym liczbę etapów):

Informacje dodatkowe

#### IV.3.2) Informacje na temat dialogu konkurencyjnego

Opis potrzeb i wymagań zamawiającego lub informacja o sposobie uzyskania tego opisu:

Informacja o wysokości nagród dla wykonawców, którzy podczas dialogu konkurencyjnego przedstawili rozwiązania stanowiące podstawę do składania ofert, jeżeli zamawiający przewiduje nagrody:

Wstępny harmonogram postępowania:

Podział dialogu na etapy w celu ograniczenia liczby rozwiązań: Należy podać informacje na temat etapów dialogu:

Informacje dodatkowe:

#### IV.3.3) Informacje na temat partnerstwa innowacyjnego

Elementy opisu przedmiotu zamówienia definiujące minimalne wymagania, którym muszą odpowiadać wszystkie oferty:

Podział negocjacji na etapy w celu ograniczeniu liczby ofert podlegających negocjacjom poprzez zastosowanie kryteriów oceny ofert wskazanych w specyfikacji istotnych warunków zamówienia:

Nie

Informacje dodatkowe:

#### IV.4) Licytacja elektroniczna

Adres strony internetowej, na której będzie prowadzona licytacja elektroniczna:

Adres strony internetowej, na której jest dostępny opis przedmiotu zamówienia w licytacji elektronicznej:

Wymagania dotyczące rejestracji i identyfikacji wykonawców w licytacji elektronicznej, w tym

wymagania techniczne urządzeń informatycznych:

Sposób postępowania w toku licytacji elektronicznej, w tym określenie minimalnych wysokości postąpień:

Informacje o liczbie etapów licytacji elektronicznej i czasie ich trwania:

Czas trwania:

Wykonawcy, którzy nie złożyli nowych postąpień, zostaną zakwalifikowani do następnego etapu: Termin składania wniosków o dopuszczenie do udziału w licytacji elektronicznej:

Data: godzina:

Termin otwarcia licytacji elektronicznej:

Termin i warunki zamknięcia licytacji elektronicznej:

Istotne dla stron postanowienia, które zostaną wprowadzone do treści zawieranej umowy w sprawie zamówienia publicznego, albo ogólne warunki umowy, albo wzór umowy:

Wymagania dotyczące zabezpieczenia należytego wykonania umowy:

Informacje dodatkowe:

#### IV.5) ZMIANA UMOWY

# Przewiduje się istotne zmiany postanowień zawartej umowy w stosunku do treści oferty, na podstawie której dokonano wyboru wykonawcy: Tak

Należy wskazać zakres, charakter zmian oraz warunki wprowadzenia zmian:

Zamawiający zastrzega możliwość wprowadzenia istotnych zmian postanowień zawartej umowy. W szczególności postanowienia umowy mogą ulec zmianie w następującym zakresie oraz na następujących warunkach: a) warunki oraz termin płatności, w szczególności w przypadku konieczności uwzględnienia okoliczności, których nie można było przewidzieć w chwili zawarcia umowy o udzielenie zamówienia publicznego, jak również w przypadku gdy ze względu na interes Zamawiającego zmiana warunków oraz terminu płatności jest konieczna; b) sposób wykonania przedmiotu zamówienia, w szczególności gdy

zmiana sposobu realizacji zamówienia wynika ze zmian w obowiązujących przepisach prawa bądź wytycznych mających wpływ na wykonanie zamówienia; c) zaistnienie okoliczności leżących po stronie Zamawiającego, w szczególności spowodowanych sytuacją finansową, zdolnościami płatniczymi lub warunkami organizacyjnymi; zmianie może ulec termin realizacji zamówienia. Zakazuje się zmian istotnych postanowień zawartej umowy w stosunku do treści oferty, na podstawie której dokonano wyboru Wykonawcy, chyba że zachodzi co najmniej jedna z następujących okoliczności: a) zmiany dotyczą realizacji dodatkowych dostaw, usług lub robót budowlanych od dotychczasowego Wykonawcy, nieobjętych zamówieniem podstawowym, o ile stały się niezbędne i zostały spełnione łącznie następujące warunki: - zmiana Wykonawcy nie może zostać dokonana z powodów ekonomicznych lub technicznych, w szczególności dotyczących zamienności lub interoperacyjności sprzętu, usług lub instalacji, zamówionych w ramach zamówienia podstawowego; - zmiana wykonawcy spowodowałaby istotną niedogodność lub znaczne zwiększenie kosztów dla Zamawiającego; - wartość każdej kolejnej zmiany nie przekracza 50% wartości zamówienia określonej pierwotnie w umowie lub umowie ramowej. b) zostały spełnione łącznie następujące warunki: - konieczność zmiany umowy spowodowana jest okolicznościami, których Zamawiający, działając z należytą starannością, nie mógł przewidzieć; - wartość zmiany nie przekracza 50% wartości zamówienia określonej pierwotnie w umowie lub umowie ramowej; c) wykonawcę, któremu Zamawiający udzielił zamówienia, ma zastąpić nowy Wykonawca w wyniku połączenia, podziału, przekształcenia, upadłości, restrukturyzacji lub nabycia dotychczasowego wykonawcy lub jego przedsiębiorstwa, o ile nowy Wykonawca spełnia warunki udziału w postępowaniu, nie zachodzą wobec niego podstawy wykluczenia oraz nie pociąga to za sobą innych istotnych zmian umowy, d) łączna wartość zmian jest mniejsza niż kwoty określone w przepisach wydanych na podstawie art. 11 ust. 8 i w przypadku zamówień na usługi lub dostawy – jest mniejsza od 10% wartości zamówienia określonej pierwotnie w umowie. Zmianę postanowień zawartych w umowie uznaje się za istotną, jeżeli: a) zmienia ogólny charakter umowy, w stosunku do charakteru umowy w pierwotnym brzmieniu b) nie zmienia ogólnego charakteru umowy i zachodzi co najmniej jedna z następujących okoliczności: (a.) zmiana wprowadza warunki, które, gdyby były postawione w postępowaniu o udzielenie zamówienia, to w tym postępowaniu wzięliby lub mogliby wziąć udział inni wykonawcy lub przyjęto by oferty innej treści; (b.) zmiana narusza równowagę ekonomiczną umowy na korzyść wykonawcy w sposób nieprzewidziany pierwotnie w umowie; (c.) zmiana znacznie rozszerza lub zmniejsza zakres świadczeń i zobowiązań wynikający z umowy; (d.) polega na zastąpieniu wykonawcy, któremu Zamawiający udzielił zamówienia, nowym wykonawcą, w przypadkach innych niż określonych w umowie lub Ustawie. Zamawiający zawiera umowę w sprawie zamówienia publicznego, z zastrzeżeniem art. 183, w terminie nie krótszym niż 5 dni od dnia przesłania zawiadomienia o wyborze najkorzystniejszej oferty, jeżeli zawiadomienie to zostało przesłane przy użyciu środków komunikacji elektronicznej, albo 10 dni - jeżeli

zostało przesłane w inny sposób – w przypadku zamówień, których wartość jest mniejsza niż kwoty określone w przepisach wydanych na podstawie art. 11 ust. 8. Zamawiający może zawrzeć umowę w sprawie zamówienia publicznego przed upływem terminów, o których mowa w pkt. 5, jeżeli w postępowaniu o udzielenie zamówienia w przypadku trybu przetargu nieograniczonego złożono tylko jedną ofertę, bądź w postępowaniu o udzielenie zamówienia o wartości mniejszej niż kwoty określone w przepisach wydanych na podstawie art. 11 ust. 8 upłynął termin do wniesienia odwołania na czynności zamawiającego wymienione w art. 180 ust. 2 lub w następstwie jego wniesienia Izba ogłosiła wyrok lub postanowienie kończące postępowanie odwoławcze. Jeżeli Wykonawca, którego oferta została wybrana, uchyla się od zawarcia umowy w sprawie zamówienia publicznego lub nie wnosi wymaganego zabezpieczenia należytego wykonania umowy, zamawiający może wybrać ofertę najkorzystniejszą spośród pozostałych ofert bez przeprowadzania ich ponownego badania i oceny, chyba że zachodzą przesłanki unieważnienia postępowania, o których mowa w art. 93 ust. 1.

#### IV.6) INFORMACJE ADMINISTRACYJNE

#### IV.6.1) Sposób udostępniania informacji o charakterze poufnym *(jeżeli dotyczy):*

Środki służące ochronie informacji o charakterze poufnym

#### IV.6.2) Termin składania ofert lub wniosków o dopuszczenie do udziału w postępowaniu:

Data: 2018-05-22, godzina: 08:45,

Skrócenie terminu składania wniosków, ze względu na pilną potrzebę udzielenia zamówienia (przetarg nieograniczony, przetarg ograniczony, negocjacje z ogłoszeniem):

Wskazać powody:

Język lub języki, w jakich mogą być sporządzane oferty lub wnioski o dopuszczenie do udziału w postępowaniu

 $\geq$ 

IV.6.3) Termin związania ofertą: do: okres w dniach: 30 (od ostatecznego terminu składania ofert) IV.6.4) Przewiduje się unieważnienie postępowania o udzielenie zamówienia, w przypadku nieprzyznania środków pochodzących z budżetu Unii Europejskiej oraz niepodlegających zwrotowi środków z pomocy udzielonej przez państwa członkowskie Europejskiego Porozumienia o Wolnym Handlu (EFTA), które miały być przeznaczone na sfinansowanie całości lub części zamówienia: Nie IV.6.5) Przewiduje się unieważnienie postępowania o udzielenie zamówienia, jeżeli środki służące

sfinansowaniu zamówień na badania naukowe lub prace rozwojowe, które zamawiający zamierzał przeznaczyć na sfinansowanie całości lub części zamówienia, nie zostały mu przyznane Nie IV.6.6) Informacje dodatkowe:

# ZAŁĄCZNIK I - INFORMACJE DOTYCZĄCE OFERT CZĘŚCIOWYCH